## **МІНІСТЕРСТВО ОСВІТИ І НАУКИ УКРАЇНИ ПРИКАРПАТСЬКИЙ НАЦІОНАЛЬНИЙ УНІВЕРСИТЕТ ІМЕНІ ВАСИЛЯ СТЕФАНИКА**

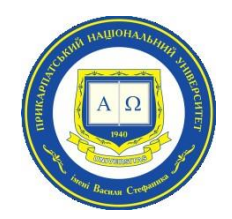

### Навчально-науковий інститут мистецтв

Кафедра музичної україністики та народно-інструментального мистецтва

# **СИЛАБУС НАВЧАЛЬНОЇ ДИСЦИПЛІНИ**

# **СУЧАСНІ ІНФОРМАЦІЙНІ ТЕХНОЛОГІЇ (В ГАЛУЗІ)**

Освітня програма – «**МУЗИЧНЕ МИСТЕЦТВО»**

**Другого (магістерського) рівня**  Спеціальність **025 Музичне мистецтво** Галузь знань **02 Культура і мистецтво**

> Затверджено на засіданні кафедри Протокол № 7 від 27 січня 2023 р.

м. Івано-Франківськ – 2023 р.

## **ЗМІСТ**

- 1. Загальна інформація
- 2. Опис дисципліни
- 3. Структура курсу (зразок)
- 4. Система оцінювання курсу
- 5. Оцінювання відповідно до графіку навчального процесу (зразок)
- 6. Ресурсне забезпечення
- 7. Контактна інформація
- 8. Політика навчальної дисципліни

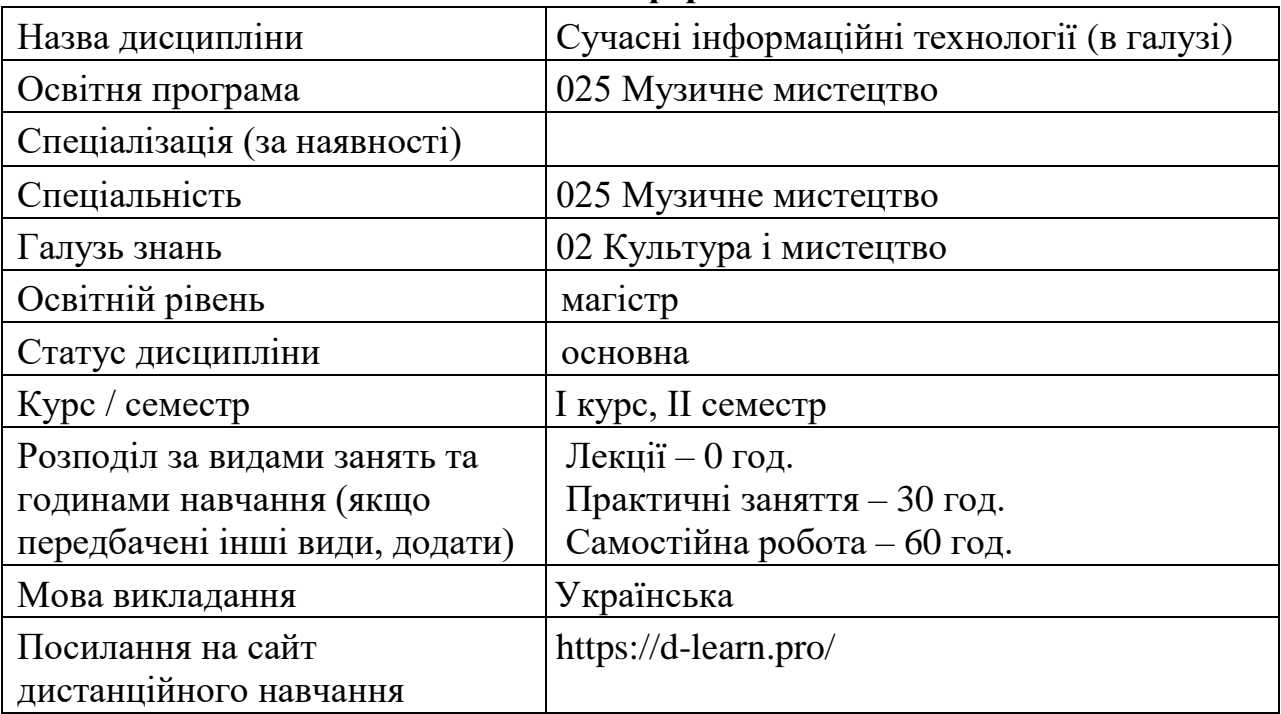

## **1. Загальна інформація**

### **2. Опис дисципліни**

### Мета та цілі курсу

**Метою** викладання дисципліни є ознайомлення студентів з основами мультимедійних комп'ютерних технологій, отримання практичних навичок користування найпоширенішими музичними програмами. Дисципліна «Сучасні інформаційні технології (в галузі)» є фахово спеціалізованою, забезпечує теоретичну та практичну підготовку фахівців в галузі музичного мистецтва за освітньо-кваліфікаційним рівнем «магістр», сприяє ініціативності студентів у вирішенні творчих завдань, що зумовлюють формування професійних компетентностей фахівця.

**Завдання** навчальної дисципліни «Сучасні інформаційні технології (в галузі)»:

– ознайомлення з різними видами комп'ютерних програм для музиканта;

– опанування програмами нотного набору;

– розвиток практичних навичок нотного набору різних видів партитур музичних творів (інструментальних, вокально-інструментальних, хорових);

– опанування навиками синхронізації нотного і текстового набору різних комп'ютерних програм, використання музичних файлів та їх складових для створення методичних матеріалів та презентацій;

– розвиток практичних навичок у створенні музичних презентацій (з аудіо- і відеофайлами) для використання у музично-педагогічній діяльності;

– розширення творчо-музичного й інформаційного кругозору шляхом розвитку навиків самостійної роботи в мережі інтернет;

– ознайомлення з програмами запису та обробки звуку

– розвиток творчої ініціативності студентів у створенні інтерактивних комп'ютерних музично-педагогічних методик, використанні іноземних мов, можливостей штучного інтелекту.

Компетентності

ІК Здатність розв'язувати складні задачі і проблеми у галузі музичної професійної діяльності або у процесі навчання, що передбачає проведення досліджень та/або здійснення інновацій в теорії, історії музики, у педагогіці, виконавстві та характеризується невизначеністю умов і вимог.

ЗК1. Здатність спілкування іноземною мовою.

ЗК2. Здатність виявляти, ставити та вирішувати проблеми.

ЗК3. Здатність використовувати інформаційні та комунікаційні технології.

ЗК4. Здатність до абстрактного мислення, аналізу та синтезу.

ЗК5. Здатність застосовувати знання у практичних ситуаціях.

ЗК9. Здатність працювати автономно.

ФК5. Здатність збирати та аналізувати, синтезувати художню інформацію та застосовувати її для теоретичної, виконавської, педагогічної інтерпретації.

ФК10. Здатність володіти науково-аналітичним апаратом та використовувати професійні знання у практичній діяльності.

### Програмні результати навчання

ПРН 7. Володіти термінологією музичного мистецтва, його понятійно-категоріальним апаратом.

ПРН 9. Володіти сучасними методами та засобами наукових досліджень у сфері музичного мистецтва, у тому числі, методами роботи з інформацією, методами аналізу даних.

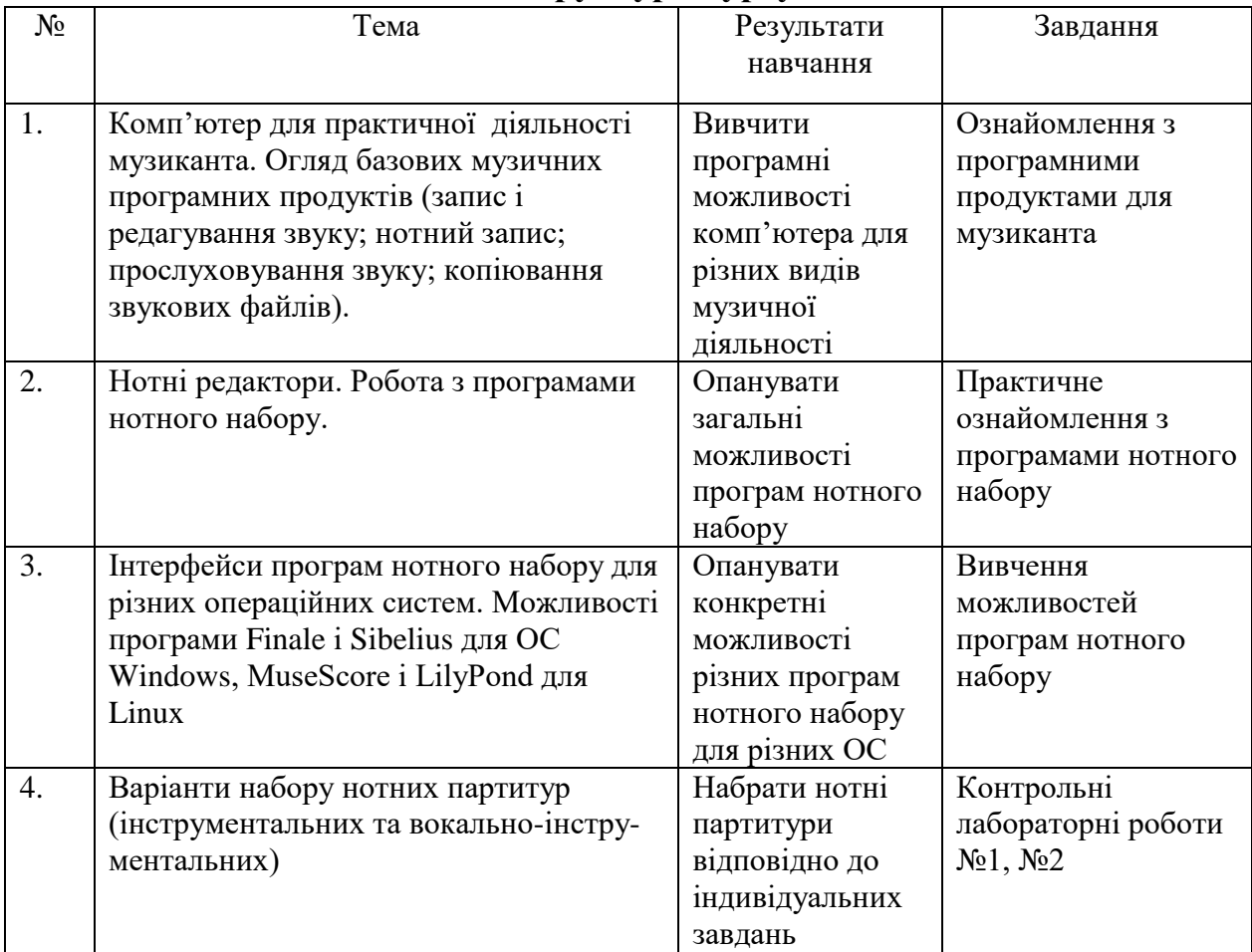

## **3. Структура курсу**

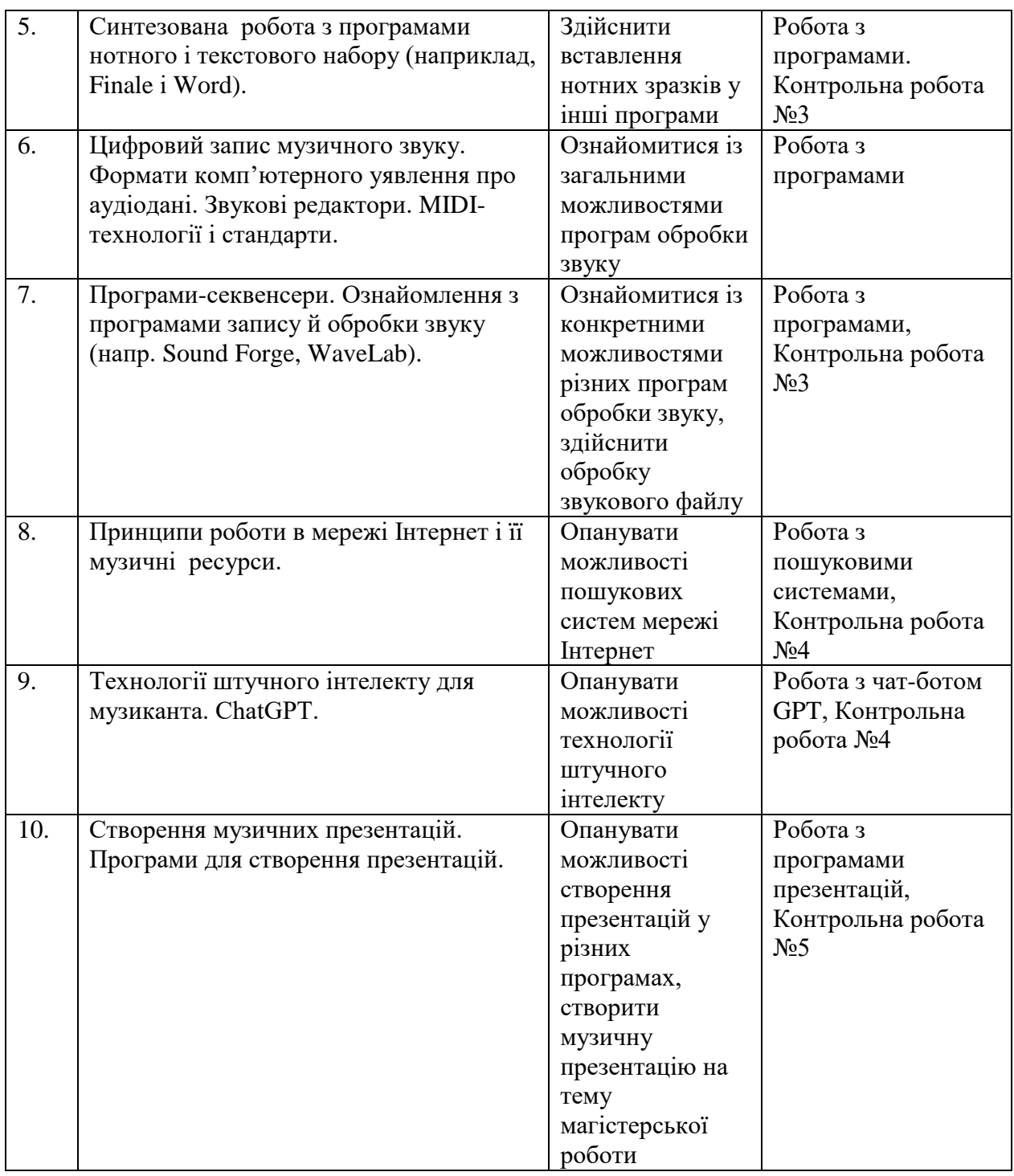

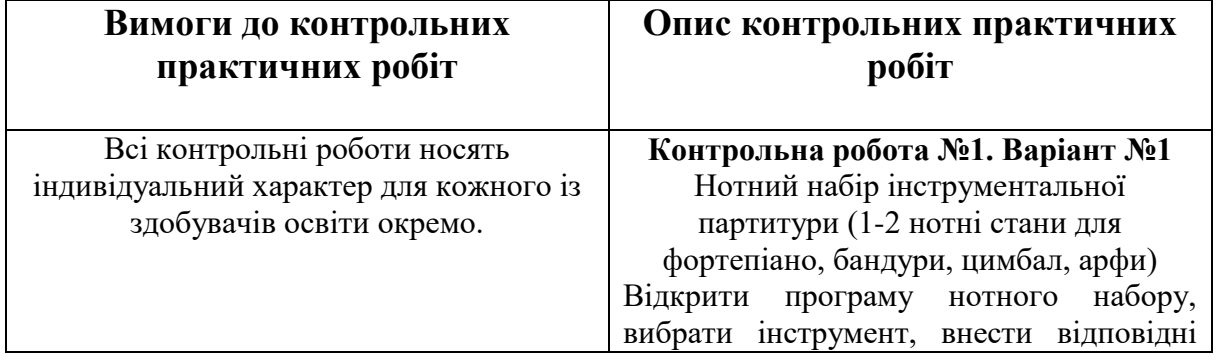

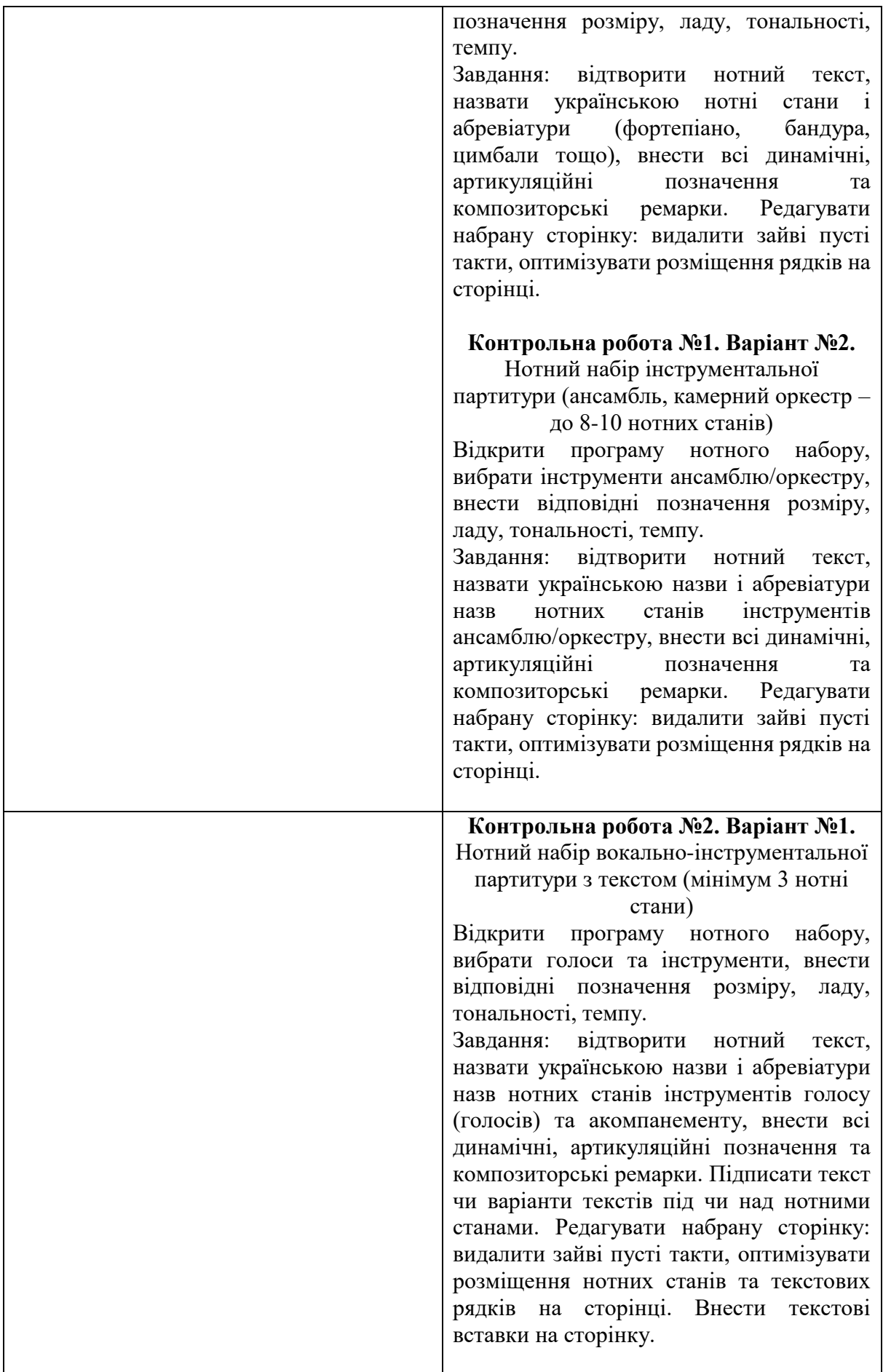

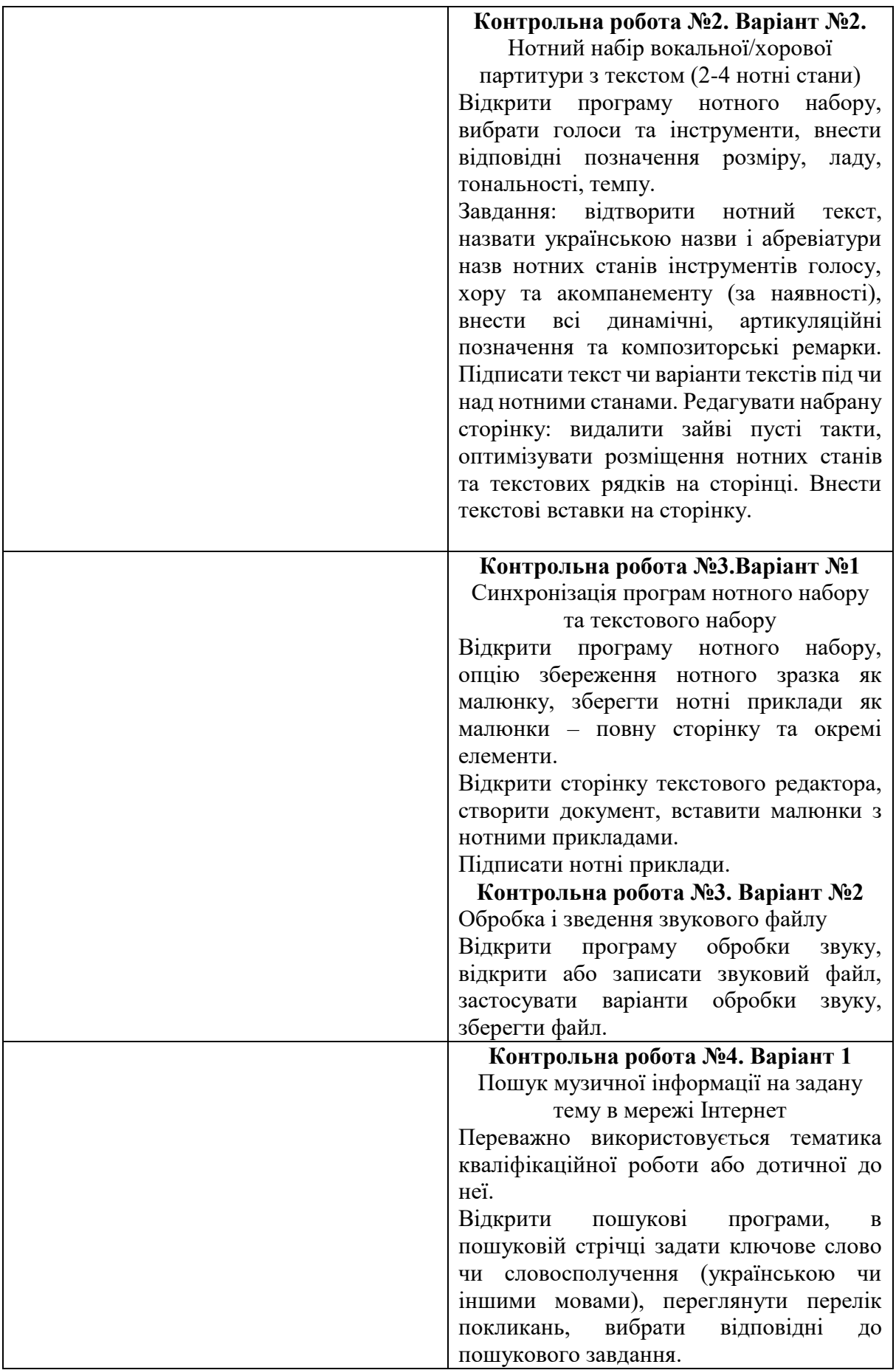

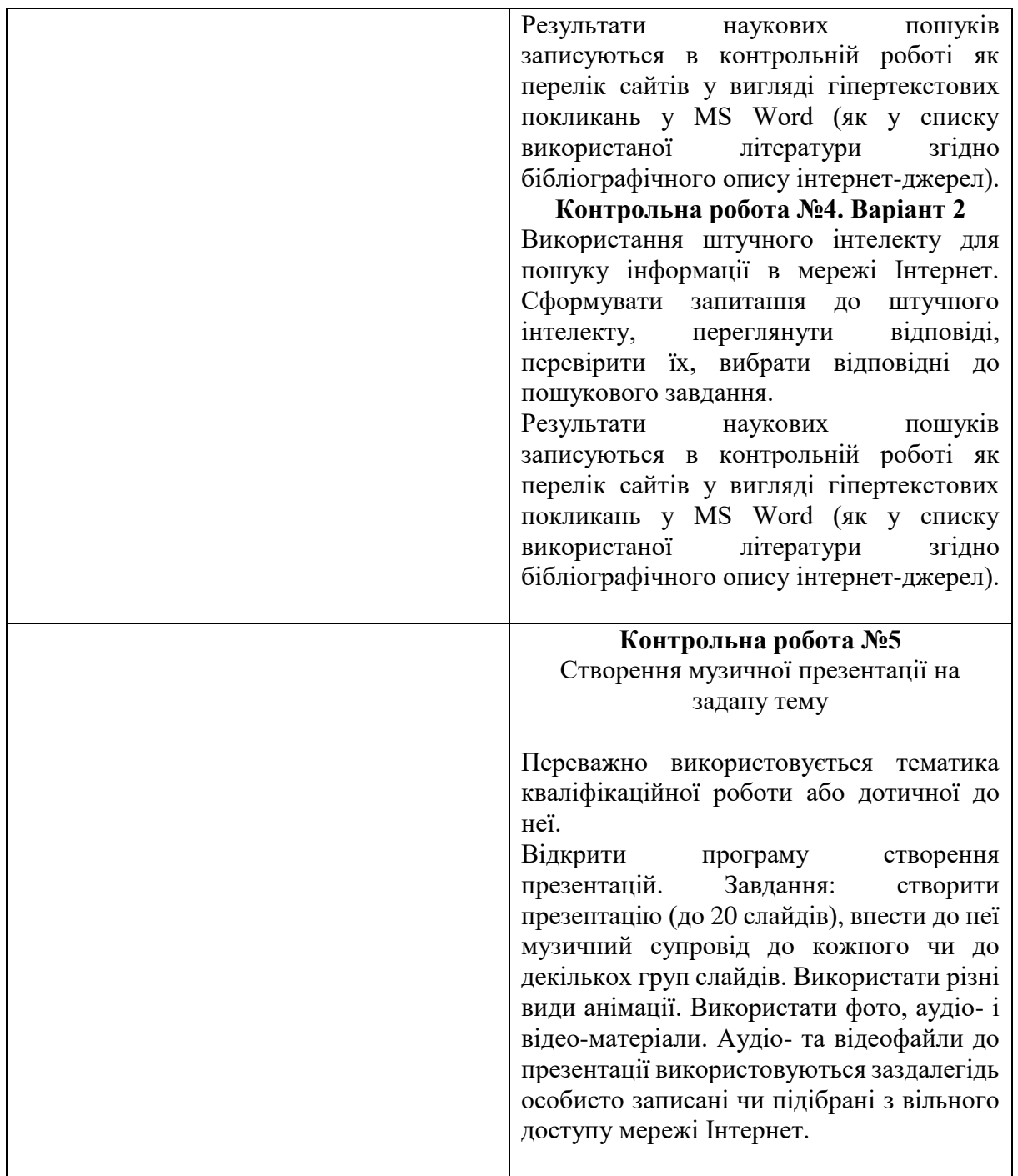

# **4. Система оцінювання курсу**

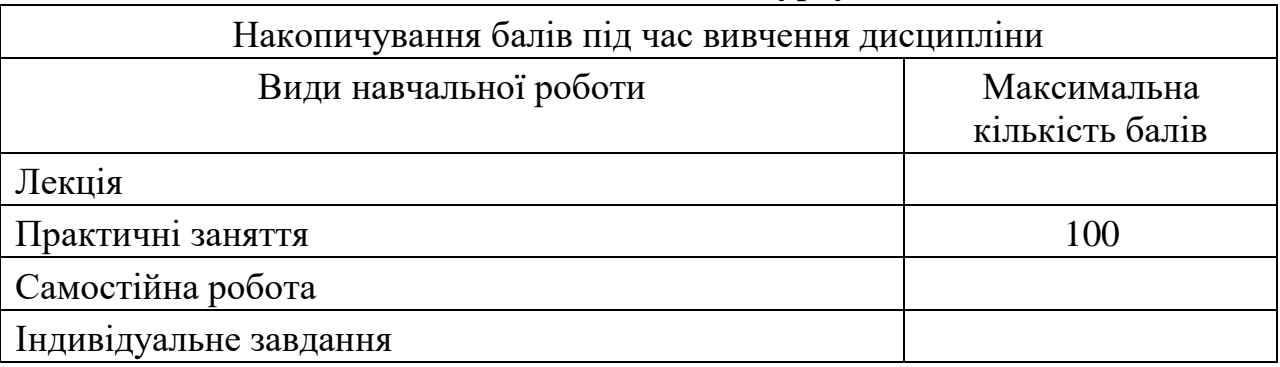

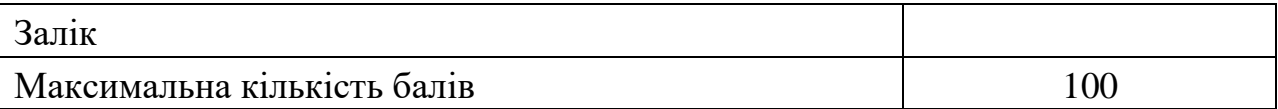

### **5. Оцінювання відповідно до графіку навчального процесу**

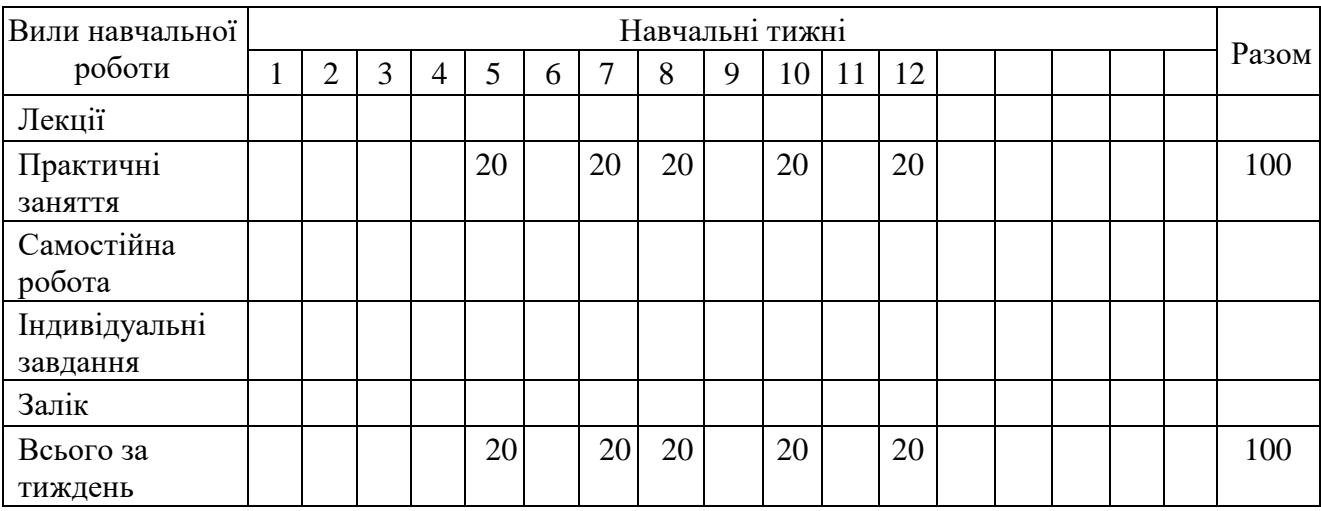

## **6. Ресурсне забезпечення**

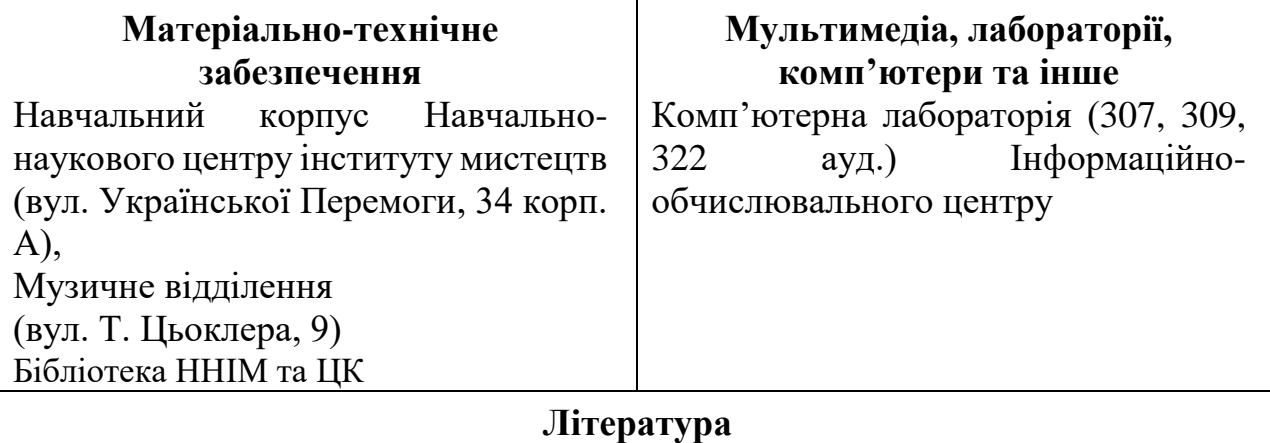

## **Базова**

1. Бондаренко А. І., В. Шульгіна. Музична інформатика: навч. посіб. К.:НАКККІМ, 2011. 190 с.

2. Веселовська Г. В. Основи комп'ютерної графіки : навч. посіб. / Г. В. Веселовська, Ходяков В. Є., Веселовський В. М. К.: Центр навчальної літератури, 2004. 392 с.

3. Гайденко І. А. Роль музичних комп'ютерних технологій у сучасній композиторській практиці :автореф. дис. на здобуття наук. ступеня канд. мист. : спец. 17.00.03. «Музичне мистецтво» Харків, 2005. 20 с.

4. Глинський Я. М. Практикум з інформатики: Навчальний посібник. Львів: Деол, СПД Глинський, 2003. 224 с.

5. Дутчак В.Г. Сучасні інформаційні технології в галузі музичного мистецтва: Навчально-методичні рекомендації для здобувачів освіти спеціальностей 025 Музичне мистецтво та 014 Середня освіта (Музичне мистецтво): збірник лабораторних робіт та рекомендацій для самостійної роботи. Івано-Франківськ, 2022. 80 с.

6. Зайченко Ю. П. Комп'ютерні мережі. К.: Слово, 2003. 256 с.

7. Камінський В. Електронна та комп'ютерна музика. Львів: Сполом, 2001. 212 с.

8. Косинський В. І., Швець О.Ф. Сучасні інформаційні технології. К.: Знання, 2011. 318 с.

9. Литвин І. І., Конончук О. М., Дещинський Ю. Л. Інформатика: теоретичні основи і практикум. Львів: Новий Світ-2000, 2013. 300 с.

10. Музыка в Интернете : Справочное издание. В. 1. Киев: Дніпро, 2003. 80 с. 11. Навчальна програма дисципліни «Музична інформатика» для студентів спеціальностей «музикознавство», «композиція» / уклад. О. М. Тракал ; ЛДМА ім. М.Лисенка. Л.: [б.в.], 2006. 11 с.

12. Наливайко Н. Інформатика. К.: ЦУЛ, 2011. 576 с.

13. Павлишин С. Зарубежная музыка ХХ века. Пути развития. Тенденции. К.: Музична Україна, 1980. 212 с.

14.Пічугін М. Ф., Канкін І. О., Воротніков В. В. Комп'ютерна графіка: навч. посіб. К.: Центр навчальної літератури, 2003. 346 с.

15.Фадєєва К. В. Сучасні комп'ютерні технології та їх використання у музичній творчості. *Наукові записки Тернопільського держ. пед. ун-ту ім. В. Гнатюка. Сер. Мистецтвознавство.* Т., 2000. № 1(4). С. 74–80.

16. Фадєєва К. В. Музичні комп'ютерні програми: напрями застосування. *Культура і мистецтво у сучасному світі : зб. наук. праць.* К., 2003. Вип. 4. С. 211–218.

17. Фадєєва К. В. Музичні комп'ютерні технології ХХ століття: монографія. К.: Парламент. вид-во, 2006. 399 с.

18. Чайковська О. А. Формування музичних знань молодших школярів засобами мультимедійних технологій навчання : автореф. дис. на здобуття наук. ступеня канд. пед. наук за спеціальністю 13.00.02 – теорія та методика навчання музики і музичного виховання. Київський національний університет культури і мистецтв, Київ, 2002. 18 с.

19. Юринець В.Є. Комп'ютерний практикум. Формування навичок роботи із сервісами мережі Інтернет. Львів: ВЦ ЛНУ, 2006

20. Calleen Coorough. Multimedia and Web: Creating digital excitement /Skagit Vallege College. Philadelphia, NY: Harcourt College Publishers, 2001. 362 p.

21. Ficsor M.The Law of Copyright and the Internet: The WIPO Treaties and Their Implementation. Oxford: Oxford University Press, 2002. 750 p.

22. Potapchuk Tetiana; Fabryka-Protska Olga; Gunder Liubov; Dutchak Violetta; Osypenko Yaroslav; Fomin Kateryna; Shvets Nataliia. Use of Innovation and Information Technologies In Music Lessons. *INTERNATIONAL JOURNAL OF*  *COMPUTER SCIENCE AND NETWORK SECURITY*. Volume 21. Issue12. Page 300-308. DOI 10.22937/IJCSNS.2021.21.12.42

### **Інформаційні ресурси**

### **Програмні**

URL: <https://www.finalemusic.com/> URL: <https://www.avid.com/sibelius>

#### **Навчальні**

URL: <https://prometheus.org.ua/courses-catalog/>

### **Додаткові**

URL: <https://linux.org.ua/>

URL: <https://ivaniura.org.ua/>

URL: <https://blog.depositphotos.com/ua/>

URL: [www.music.com.ua](http://www.music.com.ua/)

URL: [www.mp3.com](http://www.mp3.com/)

URL: [www.baroquemusic.org](http://www.baroquemusic.org/)

URL: [www.operissimo.com](http://www.operissimo.com/)

URL: [www.composersukraine.org](http://www.composersukraine.org/)

URL: [www.gramophone.co.uk](http://www.gramophone.co.uk/)

URL: [www.cso.org](http://www.cso.org/)

URL:<https://www.okeanelzy.com/>

URL: [www.madonna.com](http://www.madonna.com/)

URL:<http://www.festspiele-bayreuth.de/>

URL: https://www.interkultur.com/

URL: https://www.salzburgerfestspiele.at/en/

URL: [www.opera-de-paris.fr](http://www.opera-de-paris.fr/)

URL: [www.metopera.org](http://www.metopera.org/)

URL: https://filarmonia.com.ua/

URL: https://bandura.ukrzen.in.ua/

URL:<https://ukrainianartsong.art/ua/>

URL:<https://www.pisni.org.ua/>

URl: [https://uaestrada.org](https://uaestrada.org/)

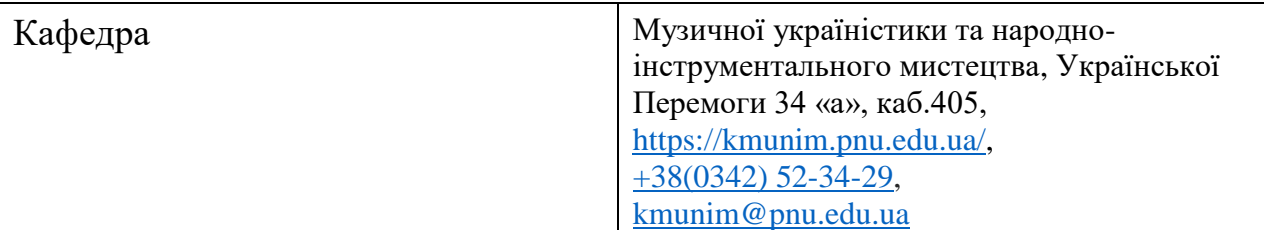

### **7. Контактна інформація**

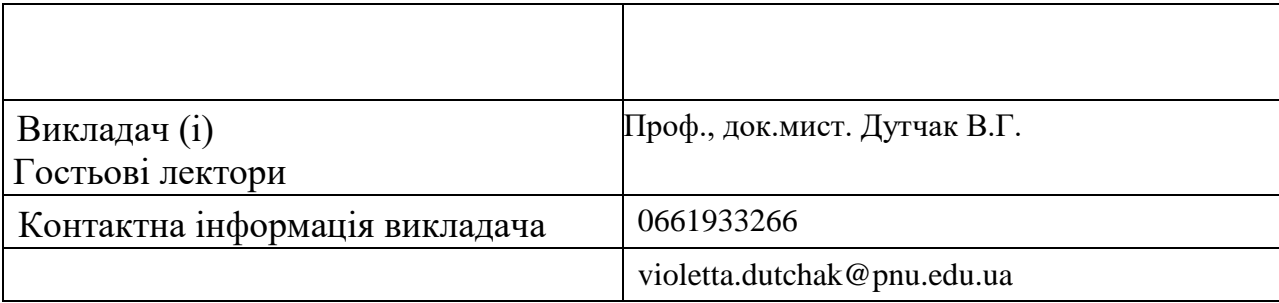

# **8. Політика навчальної дисципліни**

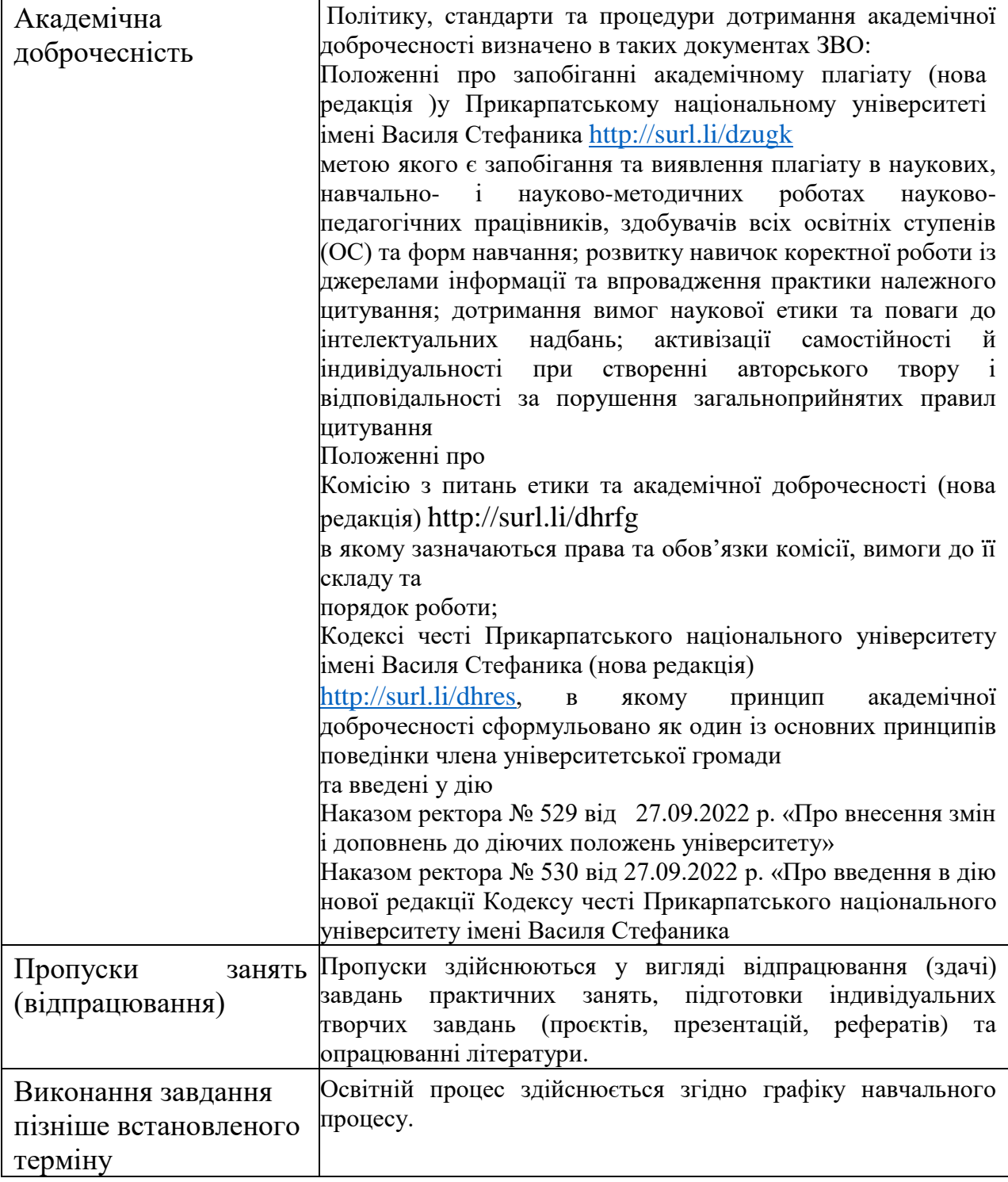

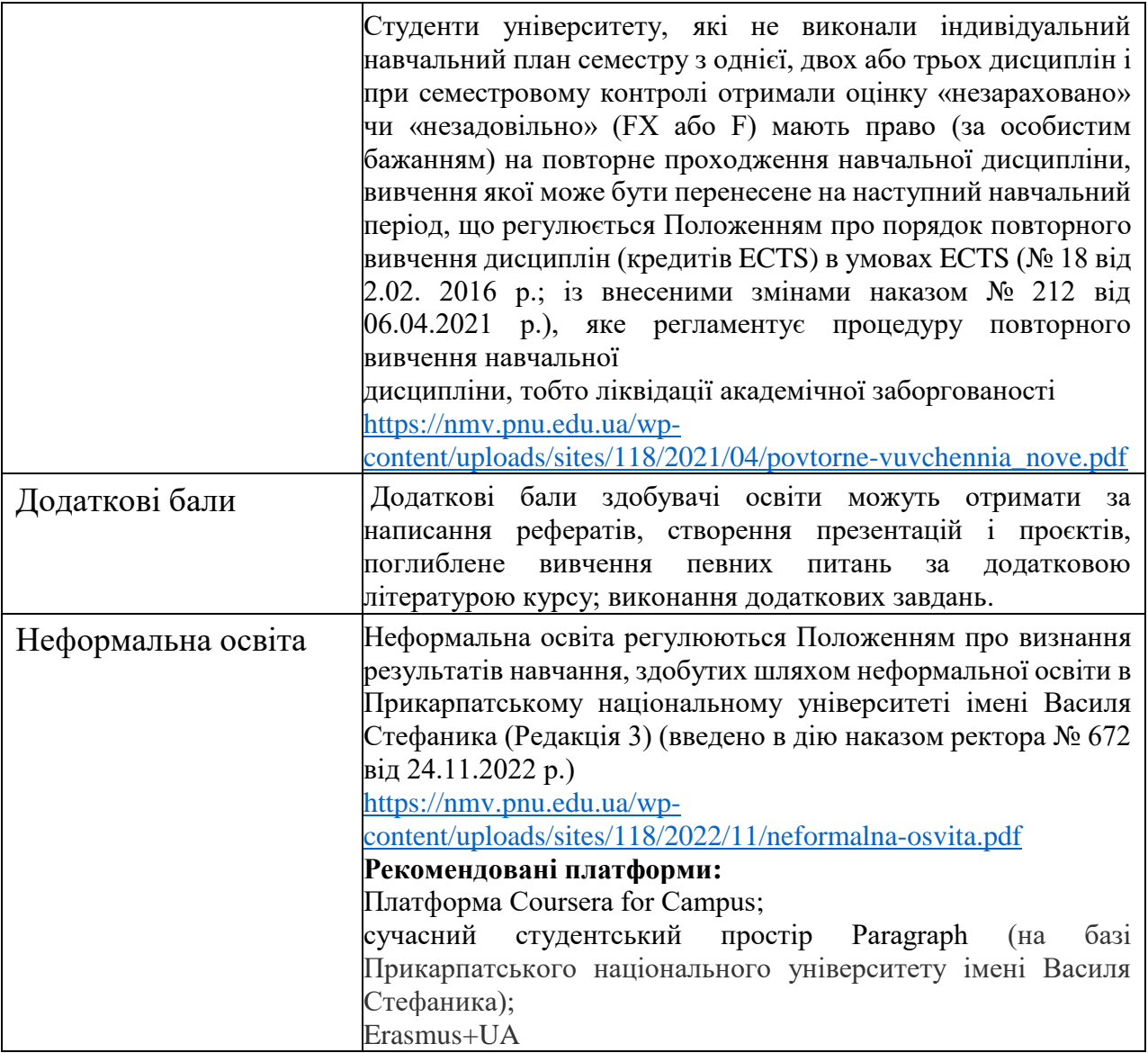

**Викладач \_\_\_\_\_\_\_\_\_\_\_\_\_\_\_\_\_\_\_\_\_\_ проф. Віолетта ДУТЧАК**